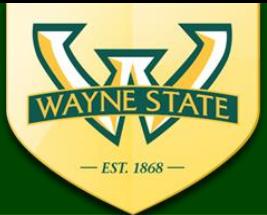

**WSU IRB Administration Office** 

87 East Canfield, Second Floor Detroit, MI, 48201 313-577-1628 irb.wayne.edu

# **eProtocol IRB Reviewer Guidance Tool**

## **eProtocol Tips:**

- $\Box$  Use a supported web browser (Firefox 12, Safari 7)
- **Make sure the Pop-Up Blocker is turned off**
- Do not use the "Back button" or "refresh" in the system
- All IRB Reviewers must have a **WSU Access ID & Password**
- **D** All Reviewer Assignments will be provided on the IRB Assignment & Deliberation Sheet (sent via e-mail and/or posted to Canvas)
- $\Box$  The Primary Reviewer is the leader in triggering a revision request to the PI/study team
- eProtocol Log in: **https://ksprodweb.ovpr.wayne.edu**

## **Reviewing a Protocol:**

- Log on to eProtocol using WSU Access ID & Password
- Select the "**Reviewer**" role at the top of the dashboard under **eProtocol**
- Under "**Protocol Event"** select "**Assigned as Reviewer**"
- Select "Get Protocol" or select the IRB#'s Hyperlink (i.e.IRB-17-12-0427)
- $\Box$  Review the Protocol using your checklist

Primary & Secondary Reviewers must complete a **REVIEWER CHECKLIST**

- A paper copy reviewer checklist is provided to primary and secondary reviewers. o For Amendments & Continuations primary reviewer only receives a checklist
- Please bring your checklist with you to the IRB meeting.
- Please complete all sections, sign and date.
- Secondary reviewers: Please email your comments to the Primary and the IRB. o *Secondary reviewers must still complete a reviewer checklist*

### **Primary Reviewer Writing Comments/Requesting Revisions in eProtocol:**

- $\Box$  Check with the secondary reviewer for any revisions
- Click "**Write Comment(s)"**
- $\Box$  Select Section in which revisions need to be made.
- **Notai Write Comment(s)**, for the section
- Select "**Response is Necessary for Approval**" or "**Suggestion Not Necessary for Approval**"
- When comments are complete: **Save** & "**Submit to IRB"**
- **If no comments: Click on Review Decision/Recommend for Approval to submit a review** decision e.g. Recommended for approval
- $\Box$  The primary reviewer must submit a comment or recommend approval.

### **Reviewer Notes:**

- $\Box$  Please review all sections of the eProtocol submission:
	- Consents, Assents, & Waiver requests are under the sections titled "Consent Information" & "Assent Information"
	- Protocol Information **"Attachments"** (section): Includes all other supporting documents: Protocol, IB, CV, Flyers, Scripts, Questionnaires, Administrative Approvals etc…
	- The PI must submit these documents for IRB Review. *If these items ae not provided, pleases request as part of your review.*
- $\Box$  If the Protocol includes: Biological Specimens, Cognitively Impaired-Mentally Disabled Research Participants, Research Procedures Involving Radiation, or WSU is the Coordinating Center, these appendices/forms will be included for the "**Attachments"** section of eProtocol.
	- PSF Appendix D: Cognitively Impaired Mentally Disabled Participants
	- **PSF Appendix F: Use of Drugs, Biologic Agents, or Devices**
	- PSF Appendix H: The Use of Biological Specimens
	- **PSF Appendix G: Imaging/Diagnostic Radiation Procedure**
	- Coordinating Center Application (attached in study location section)

### *If these items are not provided, please request as part of your review.*

- $\Box$  A review cycle ends when a response is received from the PI/study team.
- **The Primary Reviewer** must make comments in order for the RCA to have access to the protocol and forward to the PI/study team.
- When a comment has been sent to the PI/study team, the IRB Administration Office waits for response and forwards responses to the IRB Reviewer for review.
- **Reviewers cannot see each other's comments in the system. This is why the secondary** reviewer should email their comments to the primary and the IRB Office.

### **Sending Comments to PI/Coordinator outside of eProtocol:**

The primary reviewer may choose to send an e-mail directly to the PI/Coordinator:

- **1. That e-mail must also be sent to the IRB Administration Office (see IRB email address below)**
- **2. The primary reviewer still must complete a comment in eProtocol.**
- **3. The PI/Coordinator still must make the requested revisions in eProtocol**

**Please contact your Research Compliance Administrator** if you need any assistance:

[PH1board@wayne.edu](mailto:PH1board@wayne.edu) [M1board@wayne.edu](mailto:M1board@wayne.edu) [MP2board@wayne.edu](mailto:MP2board@wayne.edu) [B3board@wayne.edu](mailto:B3board@wayne.edu)